**Stephen Checkoway**

## **Programming Abstractions Lecture 4: Environments and Closures**

# **Local variables (let ([id1 s-exp1] [id2 s-exp2]…) body)**

let enables us to create some new bindings that are visible only inside body

 $37$  to  $x$ the result of (foo 42) to  $y$ 

- 
- 

```
\n
$$
(let ([x 37] ; binds  
\n[y (foo 42)]) ; binds  
\n(if (< x y)  
\n(bar x)  
\n(bar y)))\n
$$

```

x and y are only bound inside the body of the let expression

That is, the *scope* of the identifiers bound by let is body

## **Example**

```
(define (sum-of-odd lst)
(if (empty? lst)
     0
     (let ([head (first lst)]
           [tail (rest lst)])
       (if (odd? head)
            (+ head (sum-of-odd tail))
            (sum-of-odd tail)))))
```
- 
- 

# **Using variables**

Recall that when Racket evaluates a variable, the result is the value that the variable is bound to

- If we have (define  $x$  10), then evaluating x gives us the value 10
- procedure ( $\lambda$  (x) (- x y)) along with a way to get the value of y

Racket needs a way to look up values that correspond to variables: an environment

• If we have (define (foo x)  $(- x y)$ , then evaluating foo gives us the

## **Environments**

Environments are mappings from identifiers to values

There's a top-level environment containing many default mappings

- $\rightarrow$  list  $\rightarrow$  #<procedure:list>  $(\mapsto$  is read as "maps to", #<procedure:xxx> is how DrRacket displays procedures)
- ‣ + ! #<procedure:+>

Each file in Racket (technically, a module) has an environment that extends the

top-level environment that contains all of the defines in the file

- 
- 

## **Basic operations on environments**

- Lookup an identifier in an environment
- Bind an identifier to a value in an environment
- Extend an environment
- well as a reference to the environment being extended
- same identifier

‣ This creates a new environment with mappings from identifiers to values as ‣ The extended and original environment may both contain mappings for the

Modify the binding of an identifier in an environment (we will avoid doing this in this course)

# **Looking up an identifier in an environment**

- If an identifier has been bound in the current environment, its value is returned
	-
	-

Otherwise, if the current environment extends another environment, the identifier is (recursively) looked up in the other environment.

Otherwise, there's no binding for the identifier and an error is reported

What is the value of looking up count in the left-most environment?

- A. Error: count is undefined in that environment
- B. 3
- C. A procedure

### Consider the environments where  $(A \rightarrow B$  means A extends B).

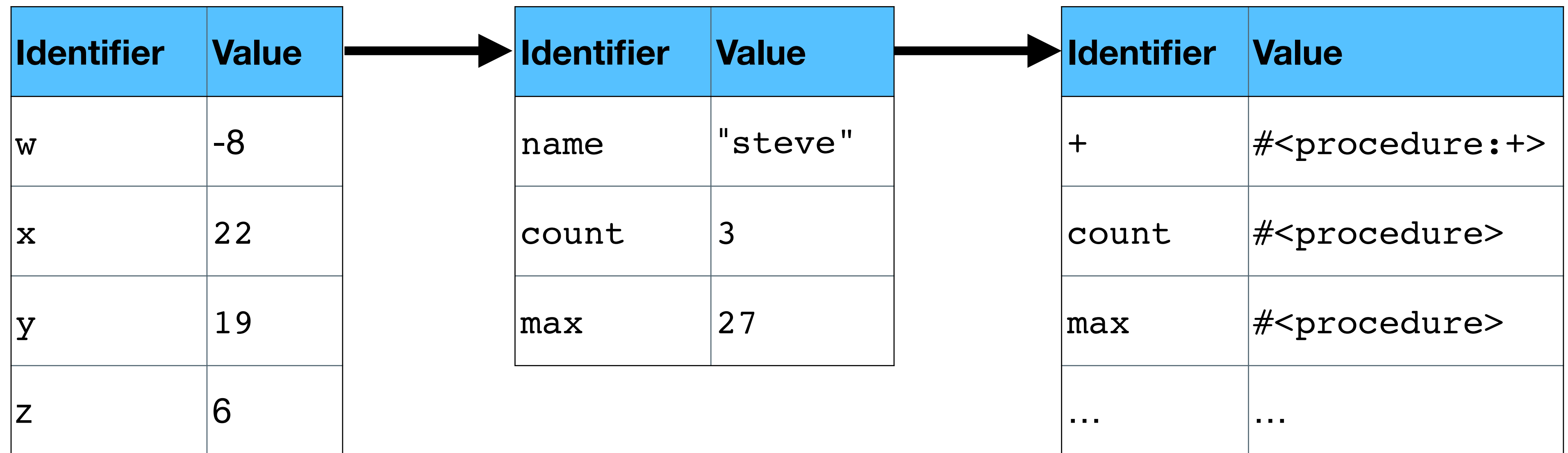

## **Adding a new mapping to an environment (define identifier s-exp)**

that results from evaluating s-exp to it

- define will add identifier to the current environment and bind the value
	-

In any environment, an identifier may only be defined once ‣ except in the interpreter which lets you redefine identifiers

## **Adding a new mapping to an environment (define (identifier params) body)**

Recall that (define (foo x y) body) is the same as (define foo (λ (x y) body)) in that it binds the value of the  $\lambda$ -expression, namely a closure, to foo

A closure keeps a reference to the current environment in which the  $\lambda$ expression was evaluated

- 
- 
- 

## **Extending an environment Calling a closure**

# Calling a closure extends the environment of the closure with the values of the

arguments bound to the procedure's parameters

Calling (average '(1 2 3)) extends the environment of average (namely the module's environment which contains mappings for sum and average) with the mapping  $1st \rightarrow '$  (1 2 3) and runs average with that environment

(define (sum lst) (cond [(empty? lst) 0]

### [else (+ (first lst) (sum (rest lst)))]))

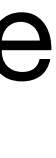

(define (average lst) (/ (sum lst) (length lst)))

(define (sum lst) (cond [(empty? lst) 0]

### [else (+ (first lst) (sum (rest lst)))]))

(define (foo sum x y) (average (list sum x y)))

(define (average lst) (/ (sum lst) (length lst)))

(define (sum lst) (cond [(empty? lst) 0]

### [else (+ (first lst) (sum (rest lst)))]))

(define (foo sum x y) (average (list sum x y)))

(define (average lst) (/ (sum lst) (length lst)))

(define (sum lst) (cond [(empty? lst) 0] [else (+ (first lst) (sum (rest lst)))])) (define (foo sum x y) (average (list sum x y))) (define (average lst) (/ (sum lst) (length lst)))

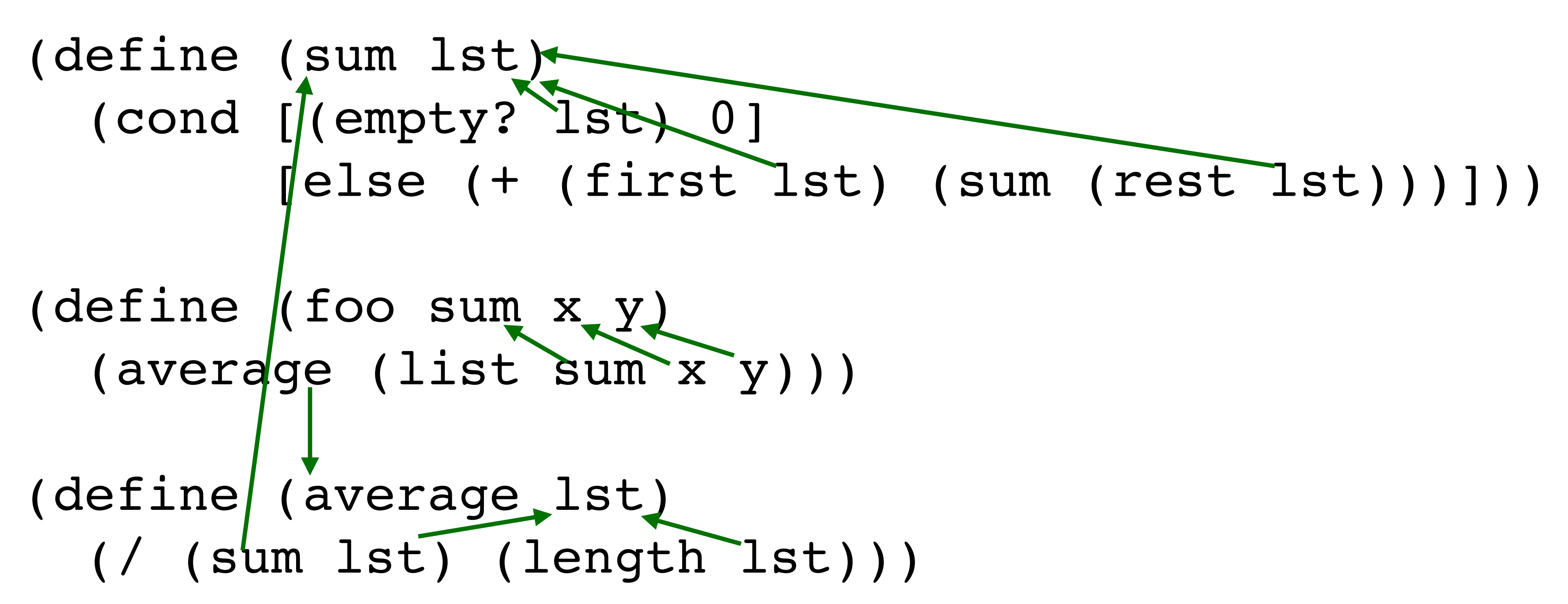

### **Extending an environment (let ([id1 s-exp1] [id2 s-exp2]…) body)** let extends its environment

[y (foo 42)]) ; binds the result of (foo 42) to y

- 
- 

(let ([x 37] ; binds 37 to x (if (< x y) (bar x) (bar y)))

x and y are only bound inside the body of the let expression

That is, the *scope* of the identifiers bound by let is body

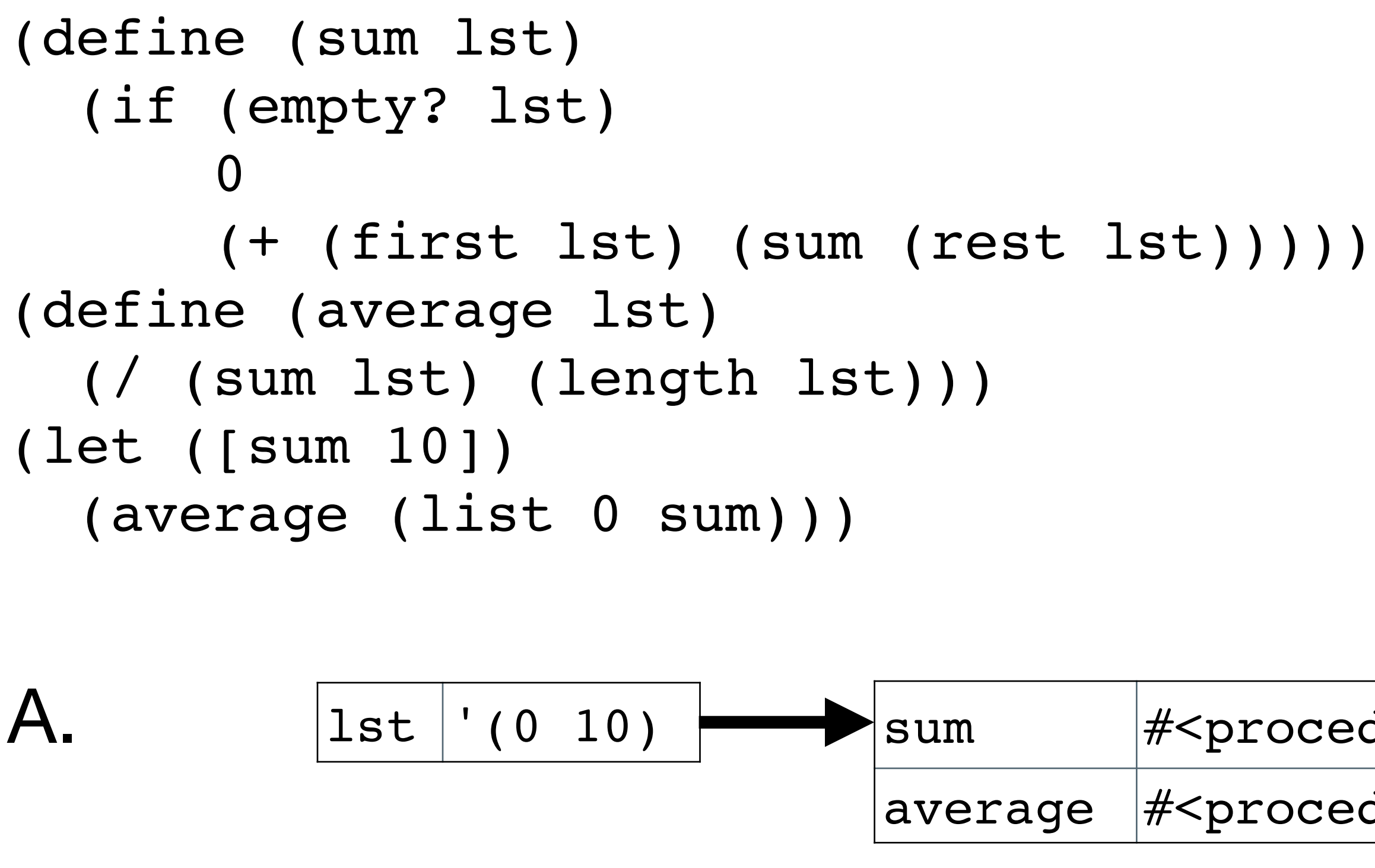

### While computing (average (list 0 sum)), which of the following is average's environment (an arrow points at the environment being extended)?

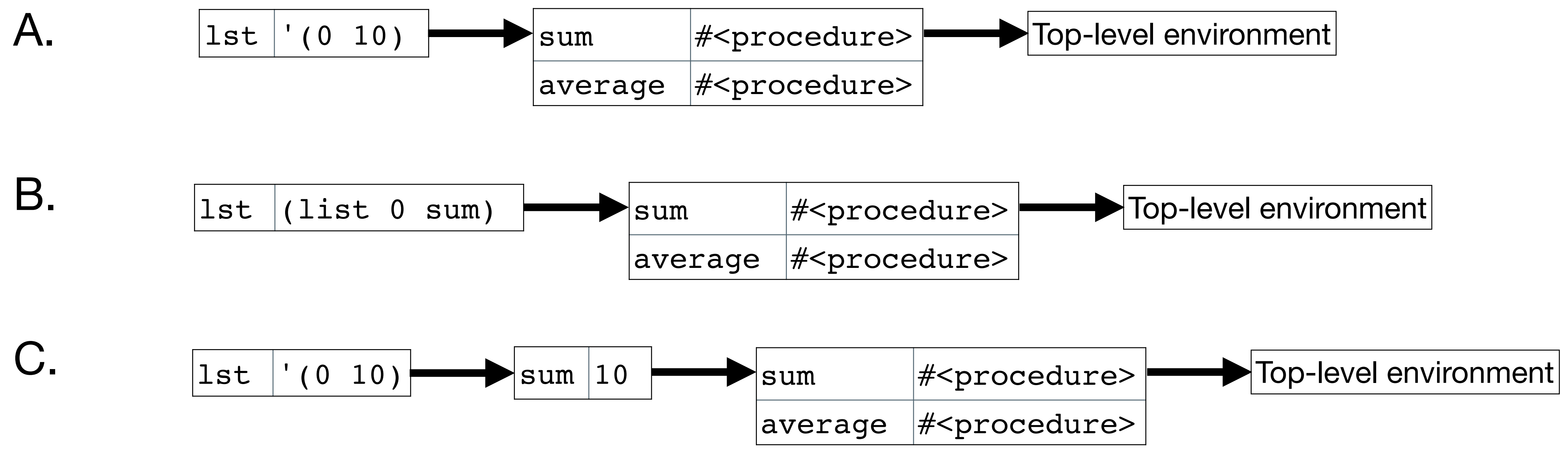

# **Modifying a binding**

Scheme lets us modify a binding, but we're not going to do that

This type of side-effect makes reasoning about code much harder